## 企业开办"一网通办"内网审核操作手册

一、企业开办"一网通办"支持名称自主申报与设立 登记合并办理。

1.相关业务交换到内网后,名称自主申报业务从名称待 受理模块进入办理,名称办理流程同以往。自主申报名称不 通过的,申请交换到外网,委托人修改后重新提交申报。自 主申报名称申请通过的,转到设立登记的网上登记预审进行 企业开办。

2.企业设立业务进入内资登记的网上登记预审列表。 (申请人未同时申报名称的,设立业务直接进入内资登记的 网上登记预审列表), 注册官可以对"一网通办"平台提交 的设立申请做退回修改、预审通过等操作。

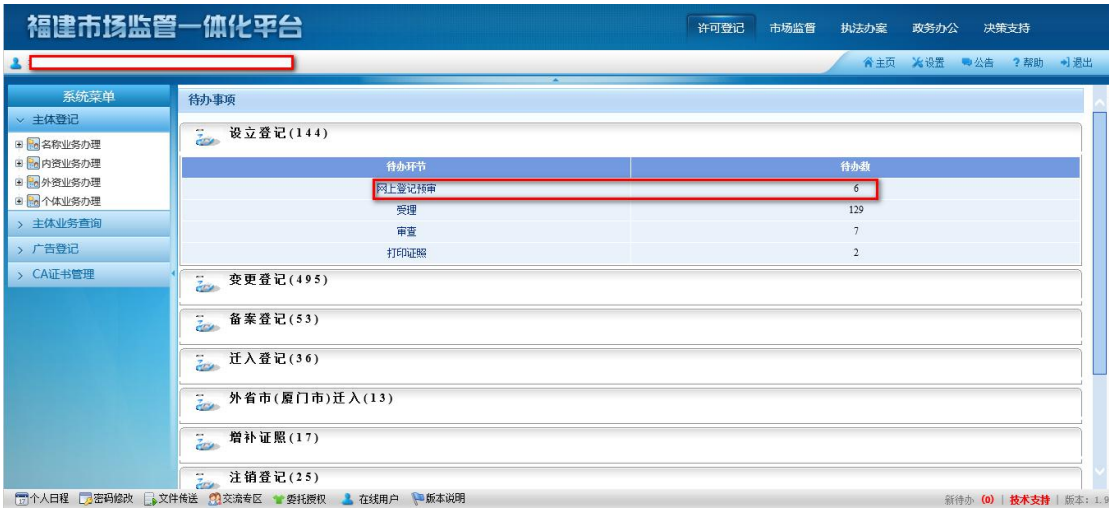

(1)设立申请退回修改,申请交换到外网,委托人按 照退件意见修改后重新提交申请到内网。

(2)设立申请预审通过,申请交换到外网,申请人选

择传统预审模式办理的,下载打印文书后提交纸质申请材料 到窗口办理。注册官从待受理模块进行受理审核。申请人选 择无纸全程电子化模式办理的,申请人对申请材料电子签名 后提交到登记机关受理,注册官从待受理模块进行受理审 核。

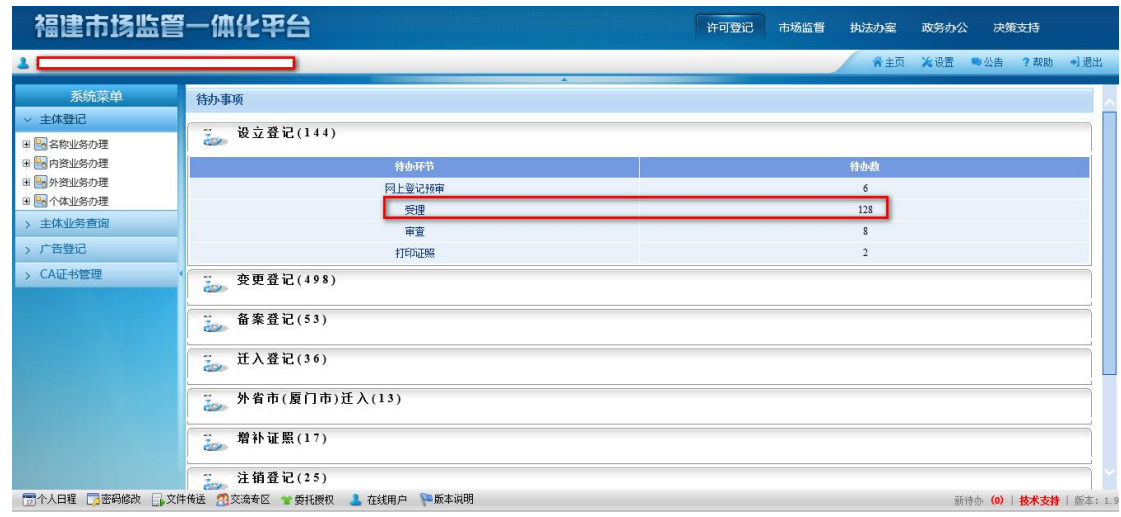

二、企业设立登记核准后,后续打照、归档按照原有模 式办理。